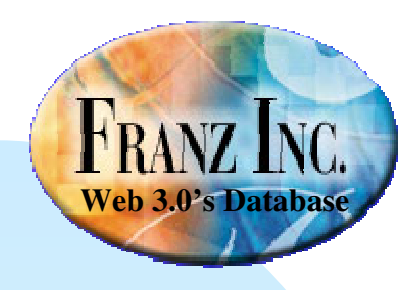

# AllegroGraph in the Elastic Cloud(Amazon, EC2)

Jans AasmanFranz Inc(info@franz.com)

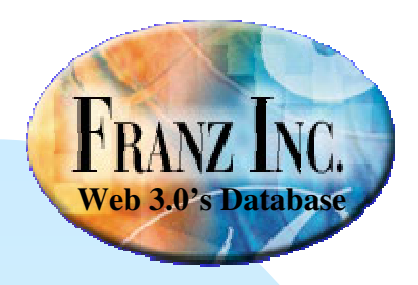

#### This talk

- ■AllegroGraph in 5 minutes
- $\blacksquare$  EC2
- ■Running AllegroGraph on EC2
- An example with 10 Billion triples
	- $\bullet$ • The dataset
	- ●Loading
	- $\bullet$ Federation and Queries
- Future work

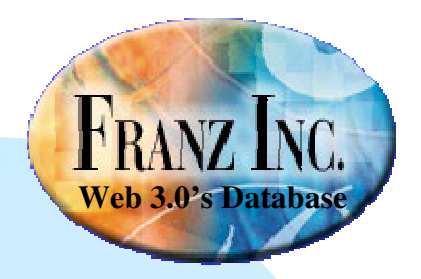

# What is AllegroGraph [1]

■Scalable and persistent quadstore

- ■ Federated
	- Create • Create an abstract store that is a collection of other triple stores. Prolog and SPARQL and Reasoning work transparently against abstract store
- ■ Compliant with standards
	- $\bullet$ RDF, RDFS, OWL, SPARQL, Named Graphs, ISO Prolog, OWL-lite reasoning

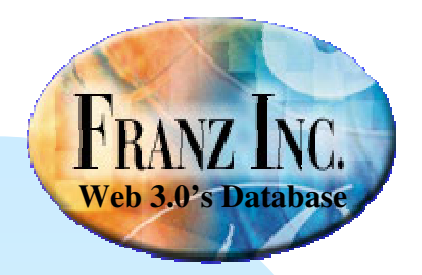

# What is AllegroGraph [2]

- ■ Relational database efficiency for range queries
	- We support most xml schema types (dates, times, longitudes, latitudes, durations, telephone numbers, etc)
- ■ Spatial database efficiency for geospatial primitives
	- ● Find elements in bounding boxes as fast as in spatial databases
- ■ Temporal reasoning
	- Reasoning about times and intervals (Allen Logic)
- ■ Social Network Analytics library
	- Find actor degrees and centrality, cliques, group centrality and cohesiveness

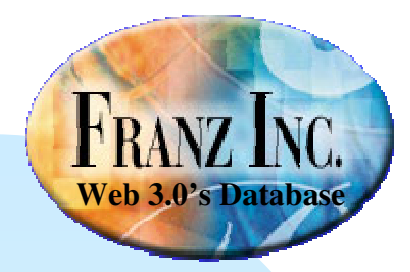

#### Activity Recognition

 **Our customers use AllegroGraph as an event database with social network analysis and geospatial and temporal reasoning**

**Find all meetings that happened in December within 5 miles of Berkeley that was attended by the most important person in Jans' friends and friends of friends.**

```
(select (?x)
(ego-group !person:jans knows ?group 2) SNA
  (actor-centrality-members ?group knows ?x ?num) SNADB Lookup
  (q ?event !fr:actor ?x) DB Lookup
  (qs ?event !rdf:type !fr:Meeting) RDFS
  (interval-during ?event 2007-12-01 2007-12-31) TemporalSpatial
  (geo-box-around !geoname:Berkeley ?event 5 miles) Spatial
  !)
```
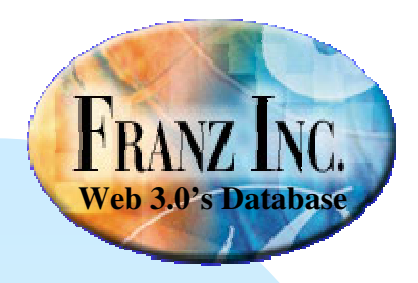

### Social Network Analysis Answers 4 questions

- How far is P1 from P2 (and how strong is the relation?)
- To what groups does this person belong (ego groups, cliques?)
- How important is this person in the group?
- Does this group have a leader, how cohesive are they?

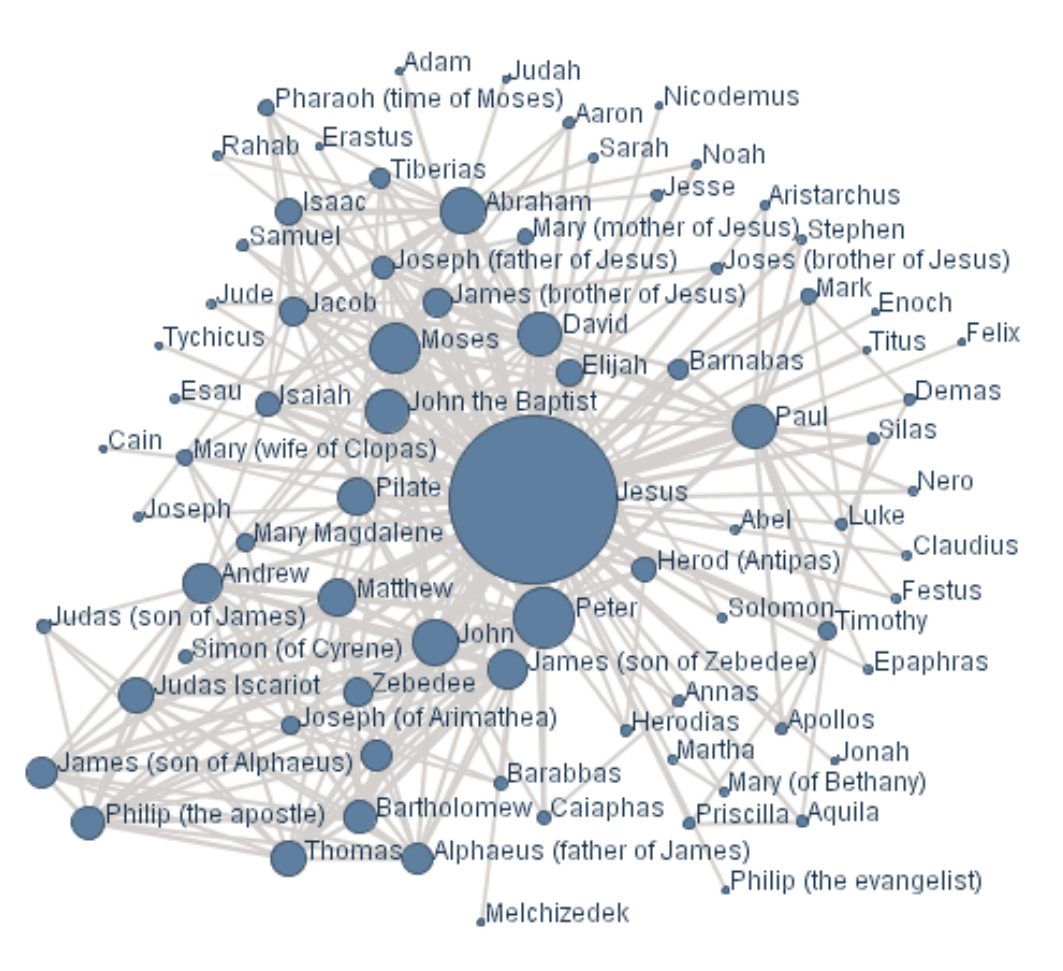

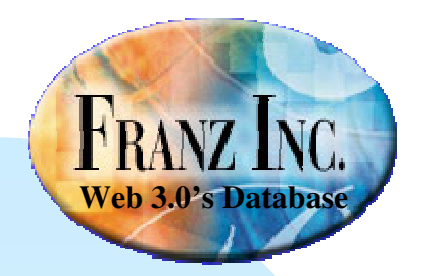

#### **GeoSpatial**

- Make the following super efficient
	- ●Where did something happen?
	- $\bullet\,$  How far was event1 from ever How far was event1 from event2?
	- ●• Find all the events that occurred in a bounding box or radius of M miles?
	- ●Do these two shapes overlap?
	- ●• Find all the objects in the intersection of two shapes
- On a very large scale
	- $\bullet\,$  when thinas don't • when things don't fit in memory
	- **millions of events and polygons** ●

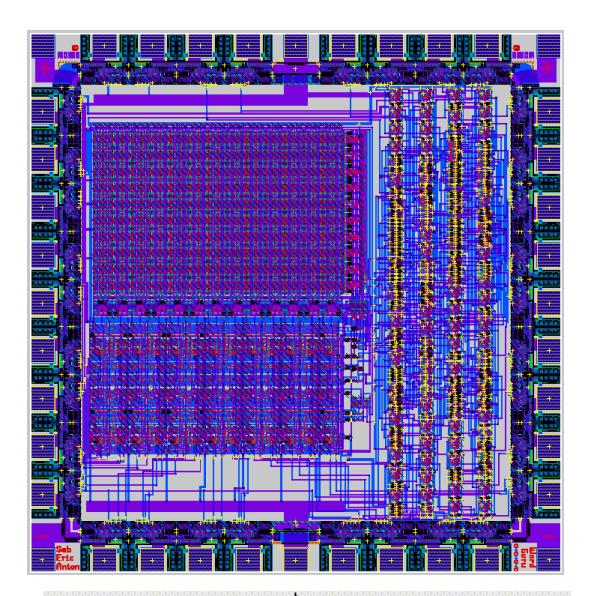

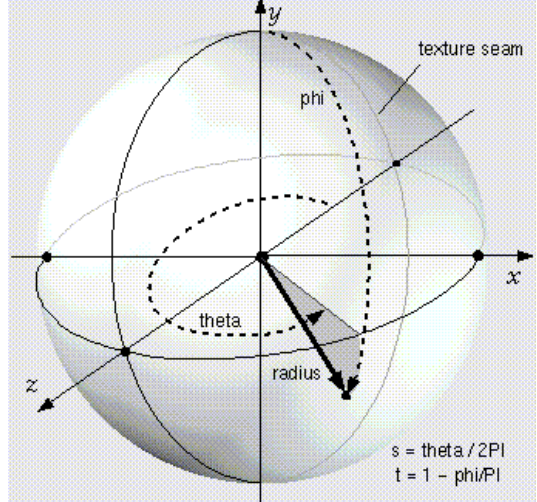

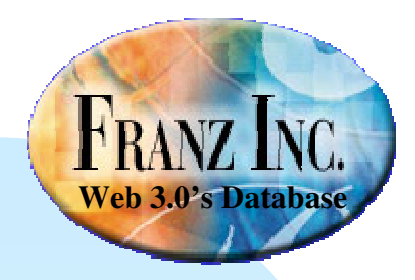

#### Temporal Reasoning

- **Adhere to our convention** to encode StartTimes and EndTimes and enjoy efficient temporal primitives
- **R** Implementation of Allen's intervallogic primitives

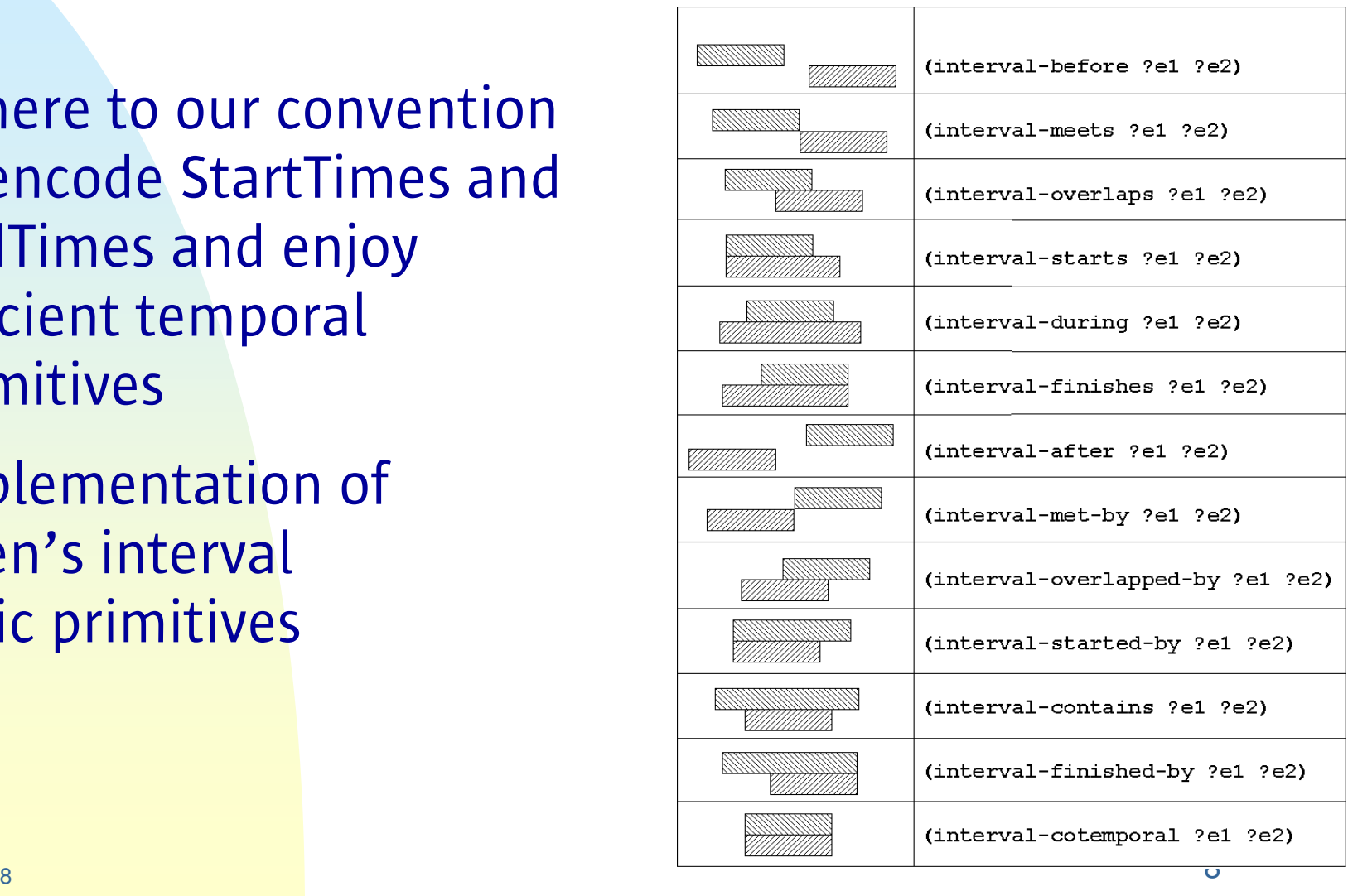

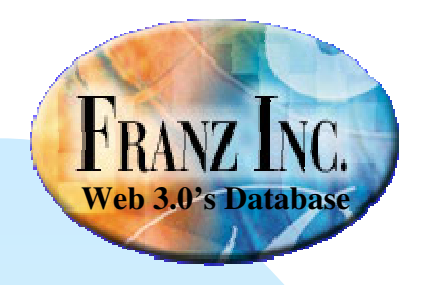

# But what if I have a 10 Billion Triples

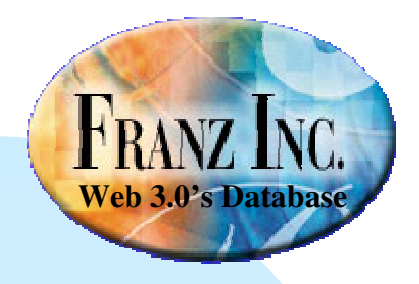

#### But what if I have a 10 Billion **Triples**

●**Netezza** 

- ✦ \$ 500,000 to 1,500,000
- Large memory machine
	- $*$  \$ 200,000 to 1,000,000
- Build your own cluster ✦ \$ 50,000 to 100,000
- ● Amazon's EC2 to the rescue $*$  \$ 192 for two days

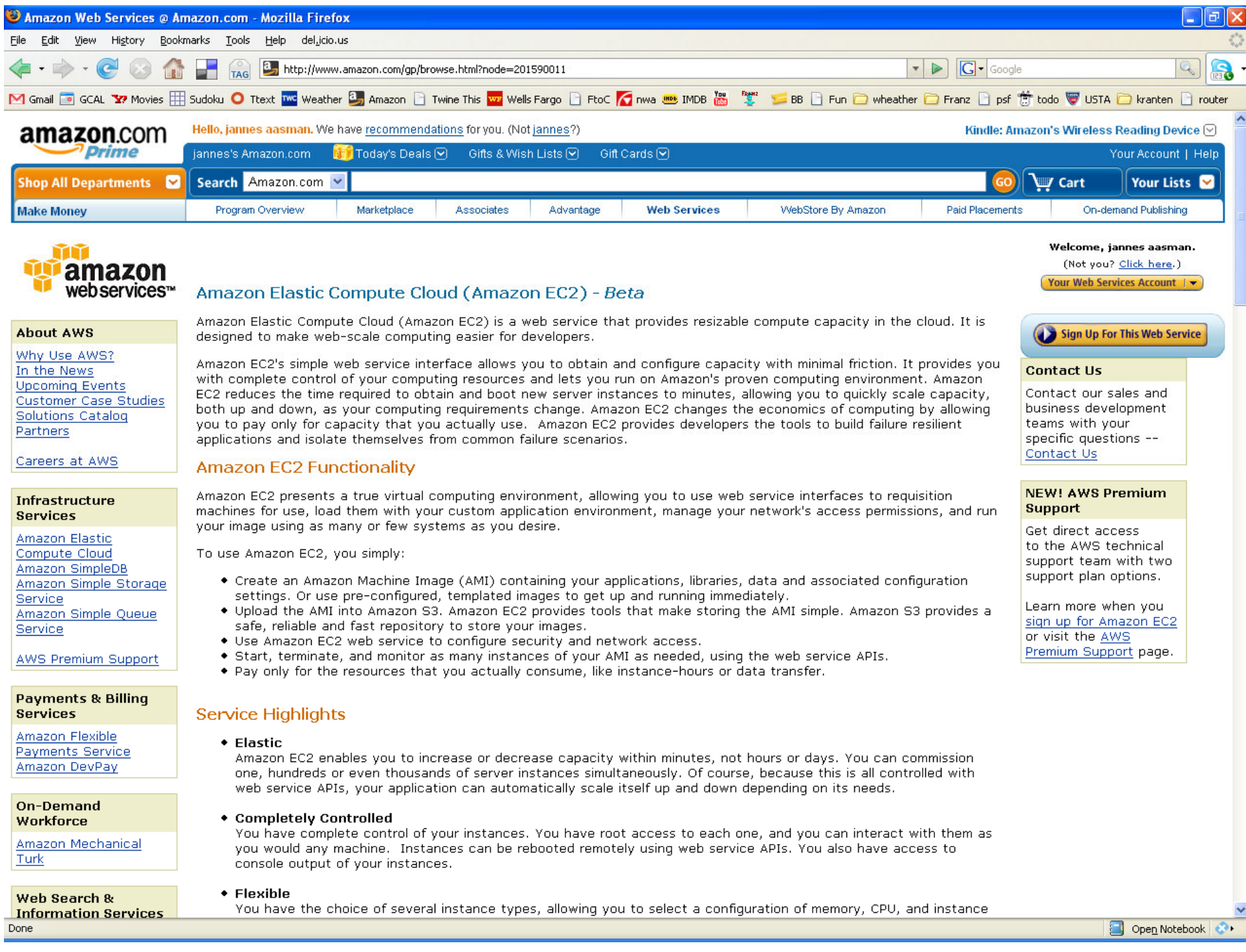

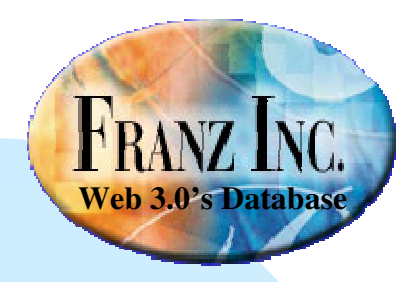

#### EC2 - advantages

#### **Scalability in two dimensions**

- ● Use as many machines as you need
- ● Various machine sizes available
- High availability
- High bandwidth
- No upfront investments
- $\blacksquare$  Our example with 10 Billion triples cost us (10  $\star$  $2 * 24 * 0.40 = 192$  dollars.

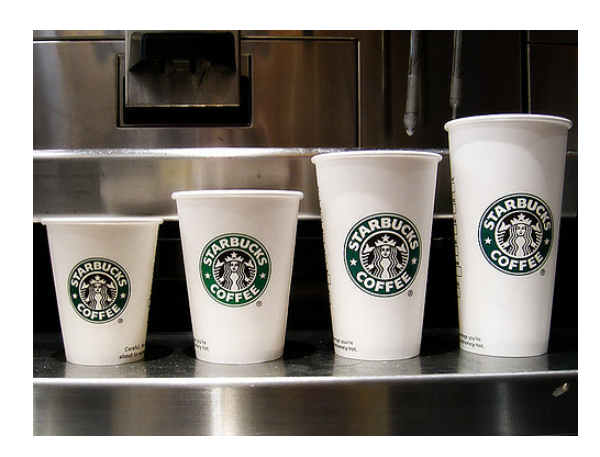

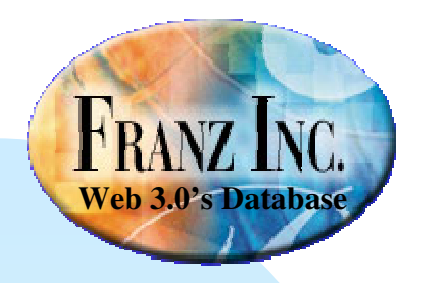

#### EC2 – current problems

■ When turning off instances you lose the local data

- ■ Copying huge amounts of data to S3 is clumsy and a pain
- ■HOWEVER: will be fixed this year

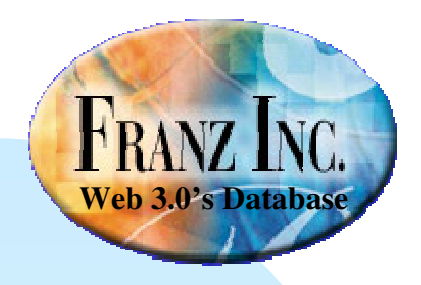

#### Running AllegroGraph on EC2

#### ■ <u>Running AllegroGraph on EC2</u>

#### ●http://agraph.franz.com/ec2.lhtml

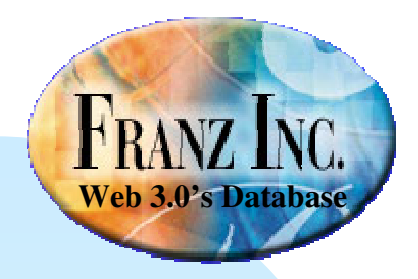

#### Loading a 10 billion triples

- 1 billion telecom CDRs in csv files, 10 fields per line
- Take 6 hours to upload to ec2 ■
- ■10 'large' instances
- 100 M CDRs per instance (= 1 B triples) ■
- 4 parallel loads on each instance
	- loading 250 M triples per load

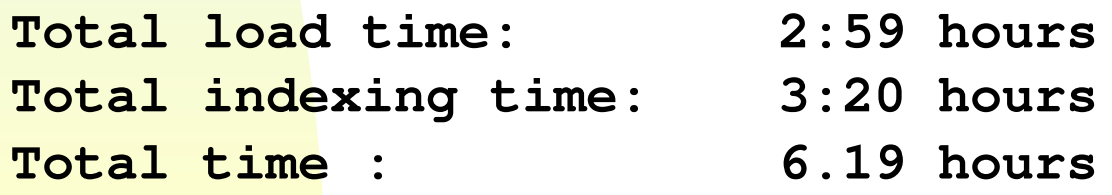

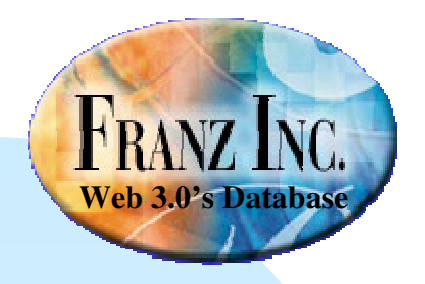

## Find all calls from a to b

- On one 250 M TS • 0.002 secs
- On a federation of 4 0.008 secs TS on one machine
- On the 10 B set on 10 machines• 0.083 secs

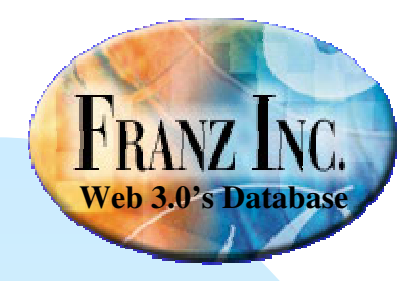

#### The future

■ Joins suffer from too many triple stores**Experiment with informed federation** ● Over time $\bullet$  Per predicate $\bullet$  Per type of object **Expect solutions and patterns** from Franz in 2008■ Who wants this as a service? info@franz.com

 $\bullet$